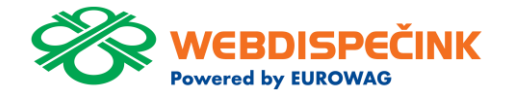

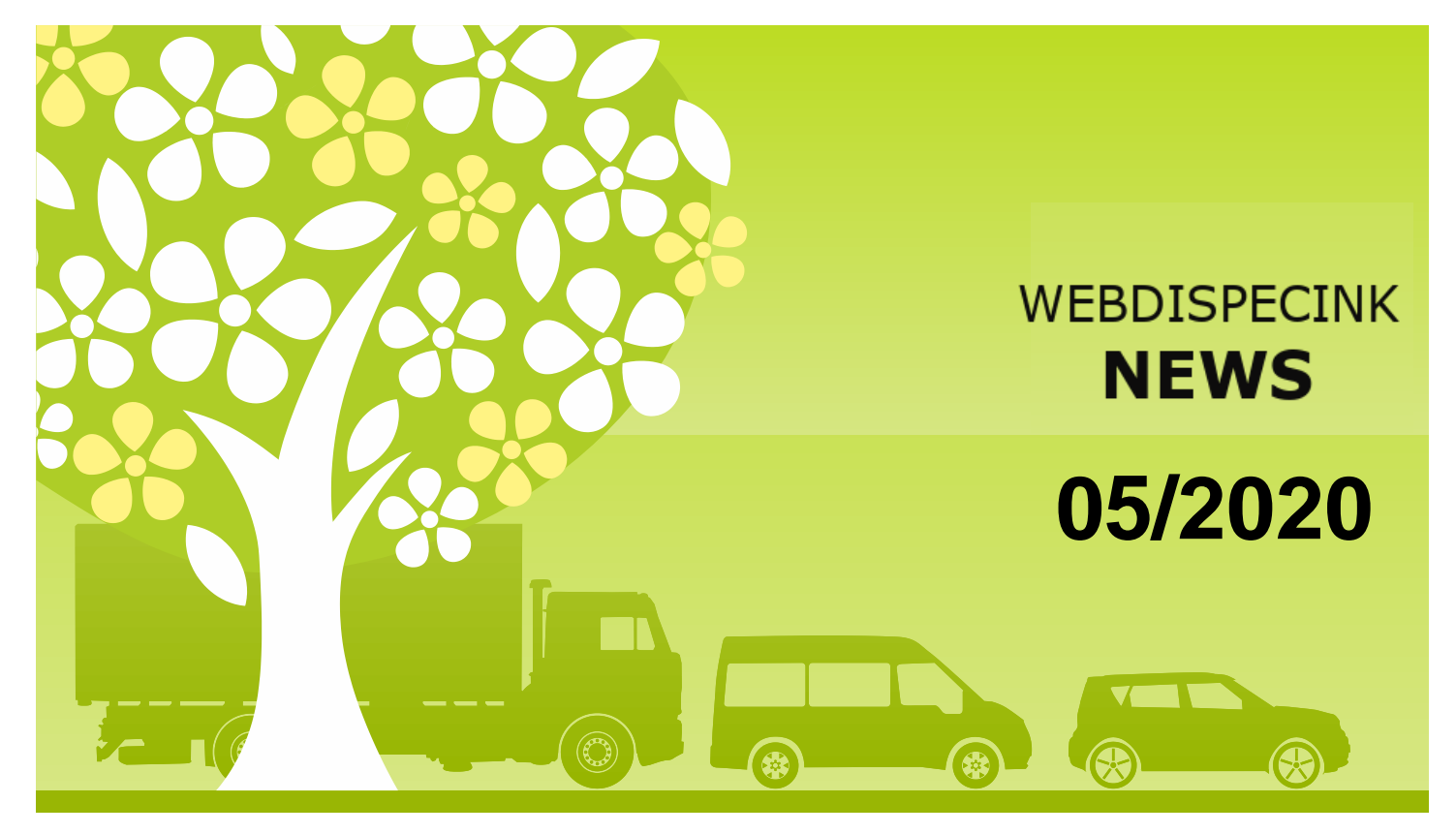

www.webdispecink.cz

# CONTENT

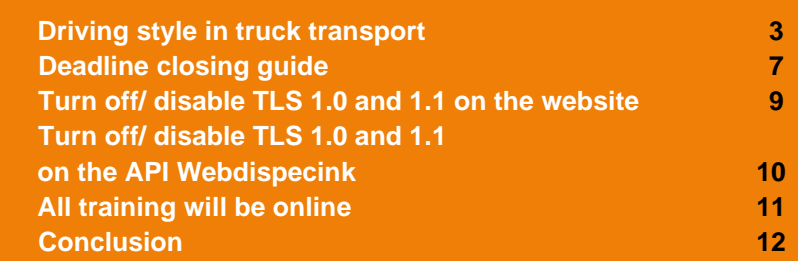

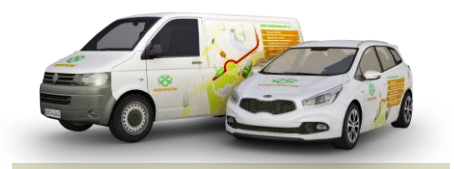

Editorship Editor´s office: Princip a.s. Hvězdova 1689/ 2a 140 00 Praha 4 – Nusle

Editor´s email: webdispecink.tlm@eurowag.com

**The great news is in Webdispečink. Driving style in truck transport - PERFECT DRIVE.** 

**We can not compare drivers because of fuel consumption because vehicles go different terrain with different load, there are even different types of vehicles .**

**Because of it we have developed evaluation of the driving style drivers, which is based on monitoring vehicle control parameters :**

**engine speed, use engine and service brakes, anticipation, vehicle speed, driving time without fuel consumption , cruise control use and accelerator pedal. On the basis of such an assessment, it is possible to evaluate fairly which** 

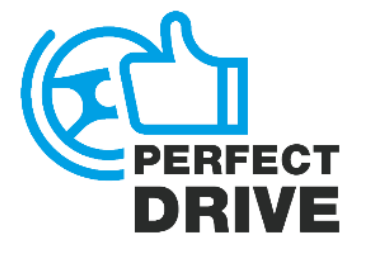

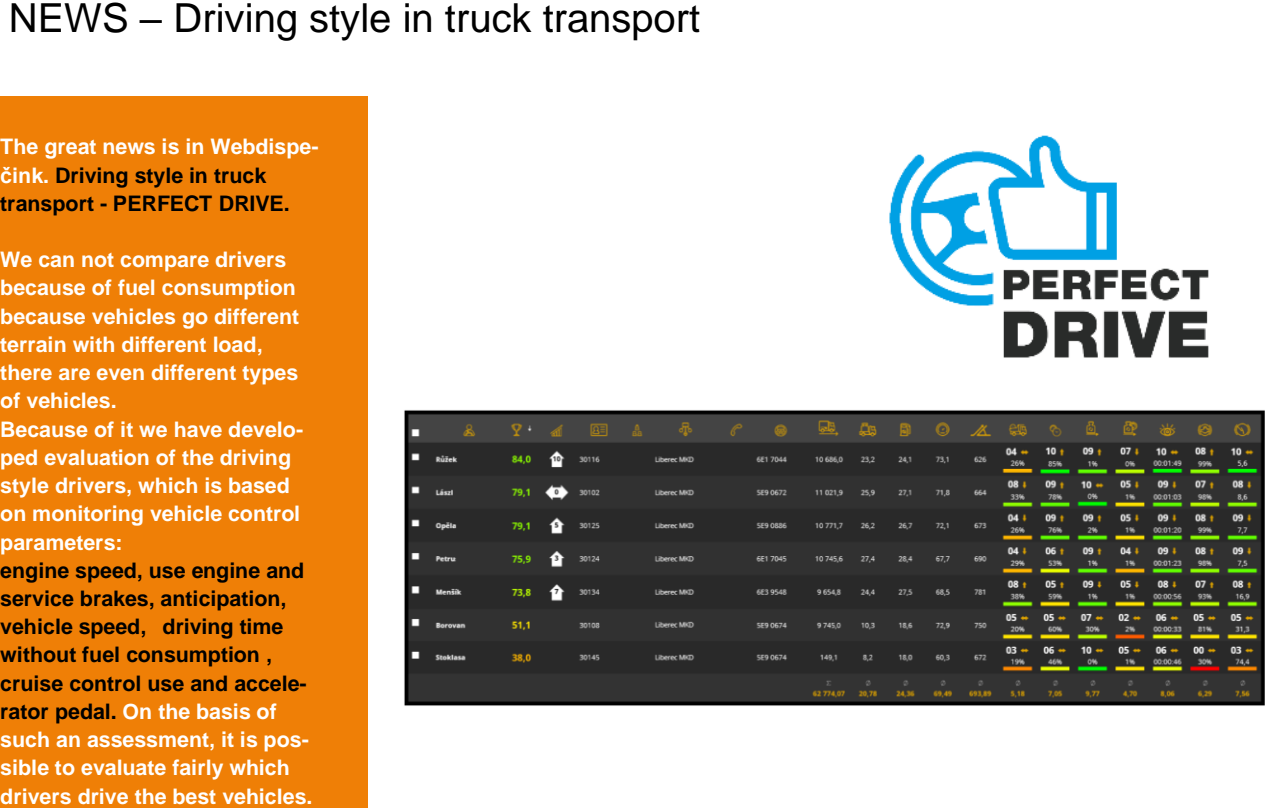

### NEWS – Driving style in truck transport

**The evaluation takes place in clear reports of the group, the driver and a detailed report.**

### **GROUP REPORT:**

**For the purpose of comparing several drivers with each other, a report of a group of drivers is used. Where drivers are de-faulty ranked according to the total percentage they have received for their driving style.**

### **DRIVER REPORT:**

**In the driver report you can see a summary of basic parameters and a map with the driver's route, a list of used vehicles and passengers.**

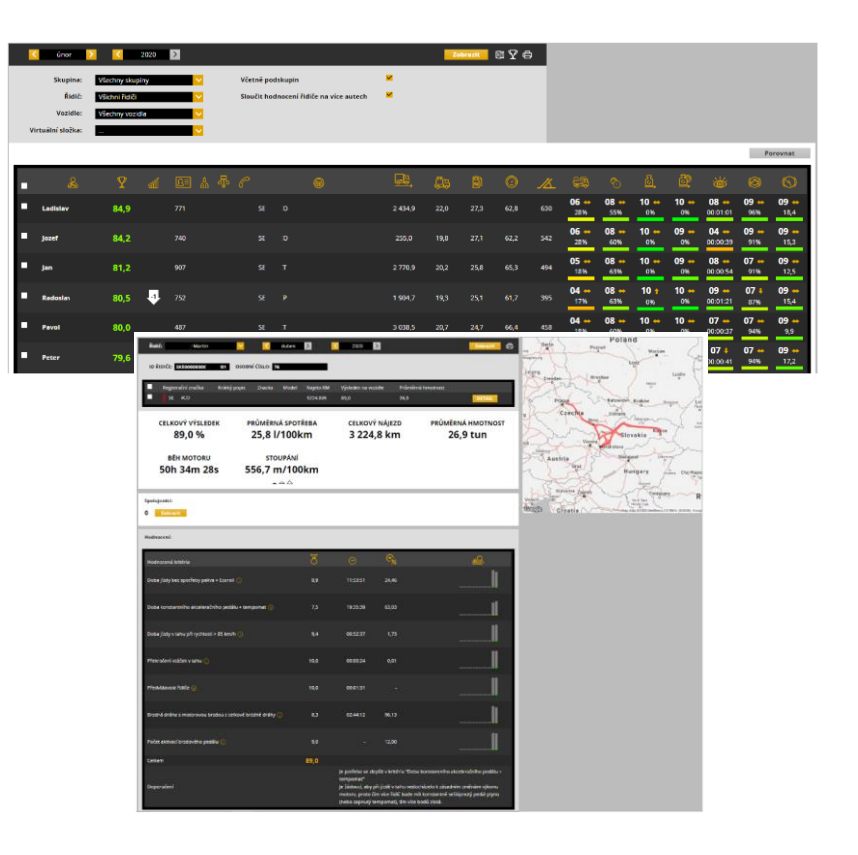

### **DETAILED REPOR T :**

**In the detailed report it is possible to see many other parameters of the driver's driving style. Further division of the evaluation type of traffic (city, intercity, motorway, others). This report is intended for the detailed work of the driver manager.**

**At the beginning of the report are available summary reports about consumption, distance traveled with the vehicle, use of the parking brake, etc. For clarity there is also a graph with data on engine running time when driving, idling and increased idling or PTO.**

**For scoring items you can also see how successful the driver was in the given criterion. For example he received 3.5 stars** 

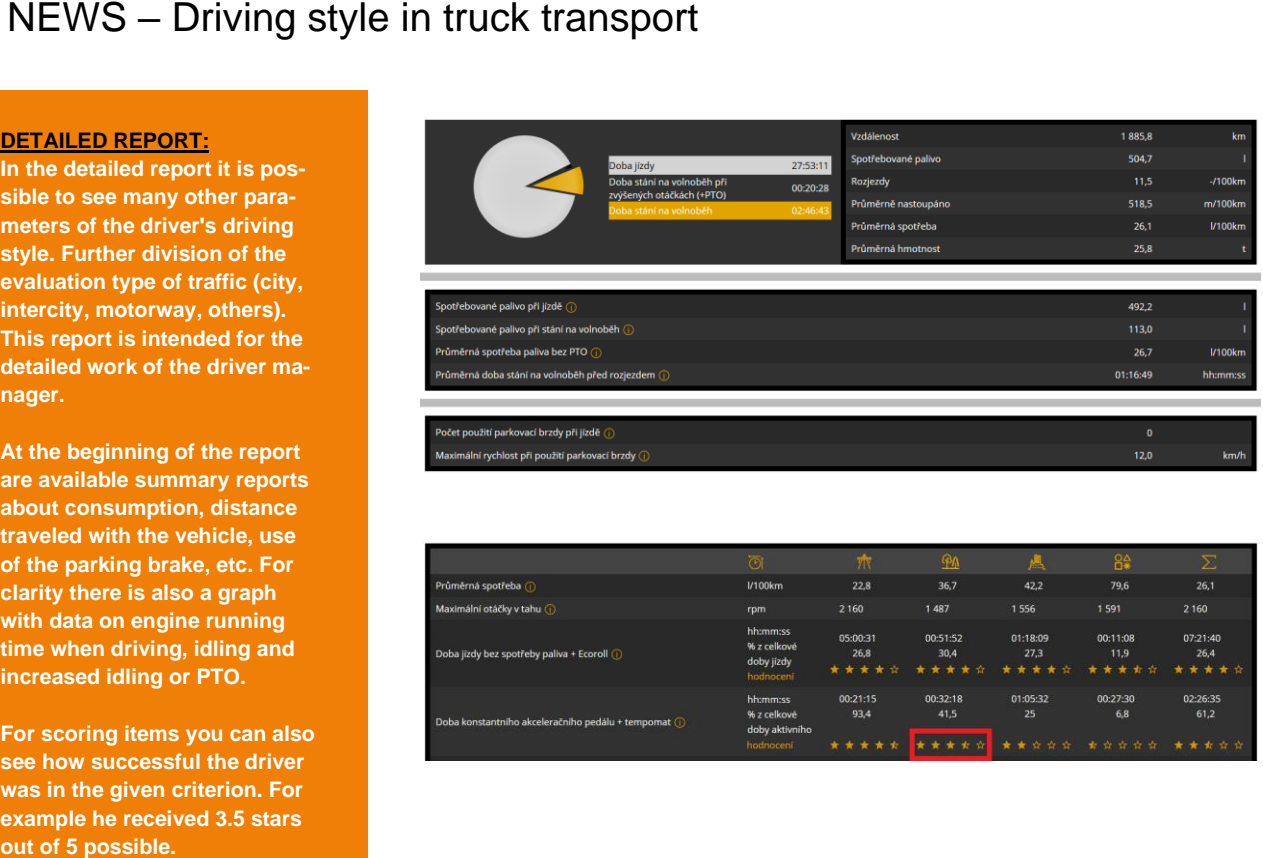

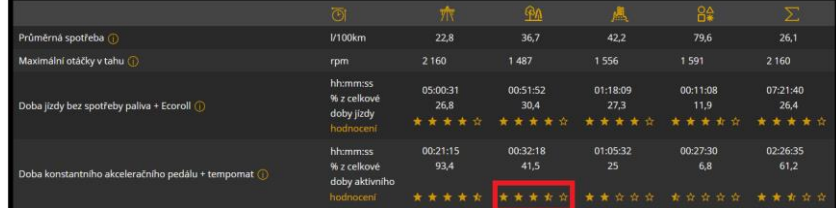

## NEWS – Driving style in truck transport

**The driving style of the truck driver significantly affects fuel consumption and vehicle wear. Evaluating the right driving style can reduce consumption across by 2 liters per 100 km, it can represent a monthly saving for the transport of about 6,000 CZK per vehicle. But what if they have you 100?**

**For more information, contact your sales expert or technical support:**

**Tel: + 420 233 555 111 webdispecink.tlm@eurowag.com**

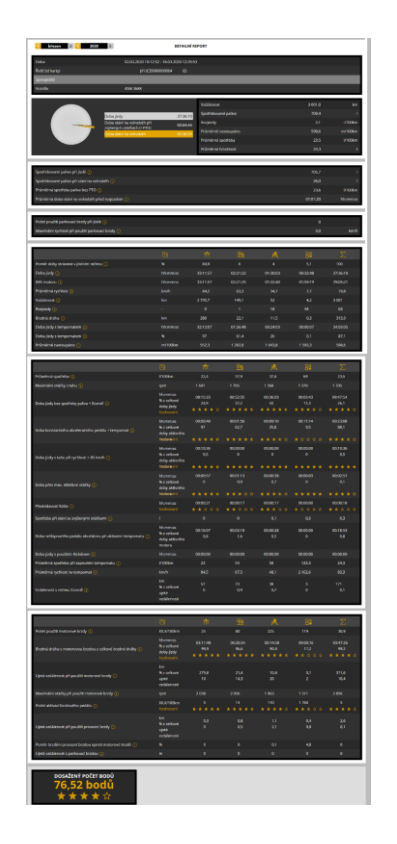

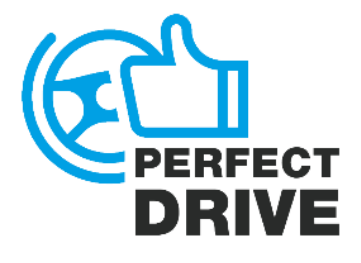

## NEWS – Deadline closing guide

**New guide you guides through all necessary steps needed to close logbook.**

**Deadline closing guide is in user tools. Tools/User tools/Deadline closing guide**

**The guide you guides through odometer correction, control of entered costs, indication of the end state of fuel in the tank and control of privite and business trip.** 

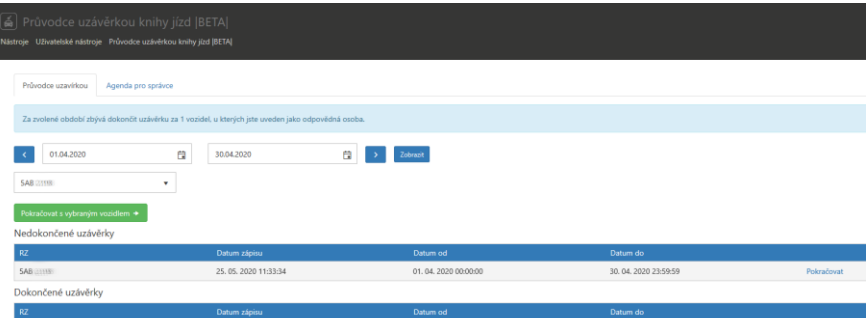

### Korekce tachometru

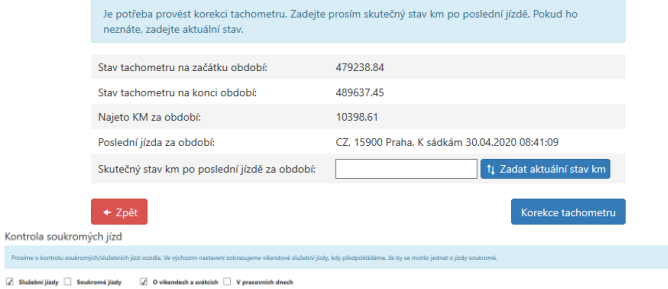

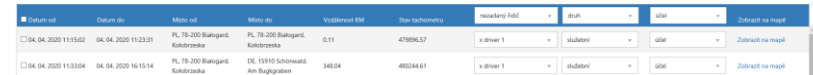

7

**In the new guide of log book you have also clear overview of** billing private rides.

**You can also send information to your supervising users ( in Settings/Vehicles ) , who can approve the closing of the logbook .**

**You can also use "Agenda for administrators " , where user see s Unfinished closures.** 

**Unfinished closures you can filt er or send notification to users.** 

### **NOTICE :**

**Correction cannot be performed for vehicles connected via CAN/FMS bus. The vehicles with odometer is reading via** 

> $426\,$ 1161

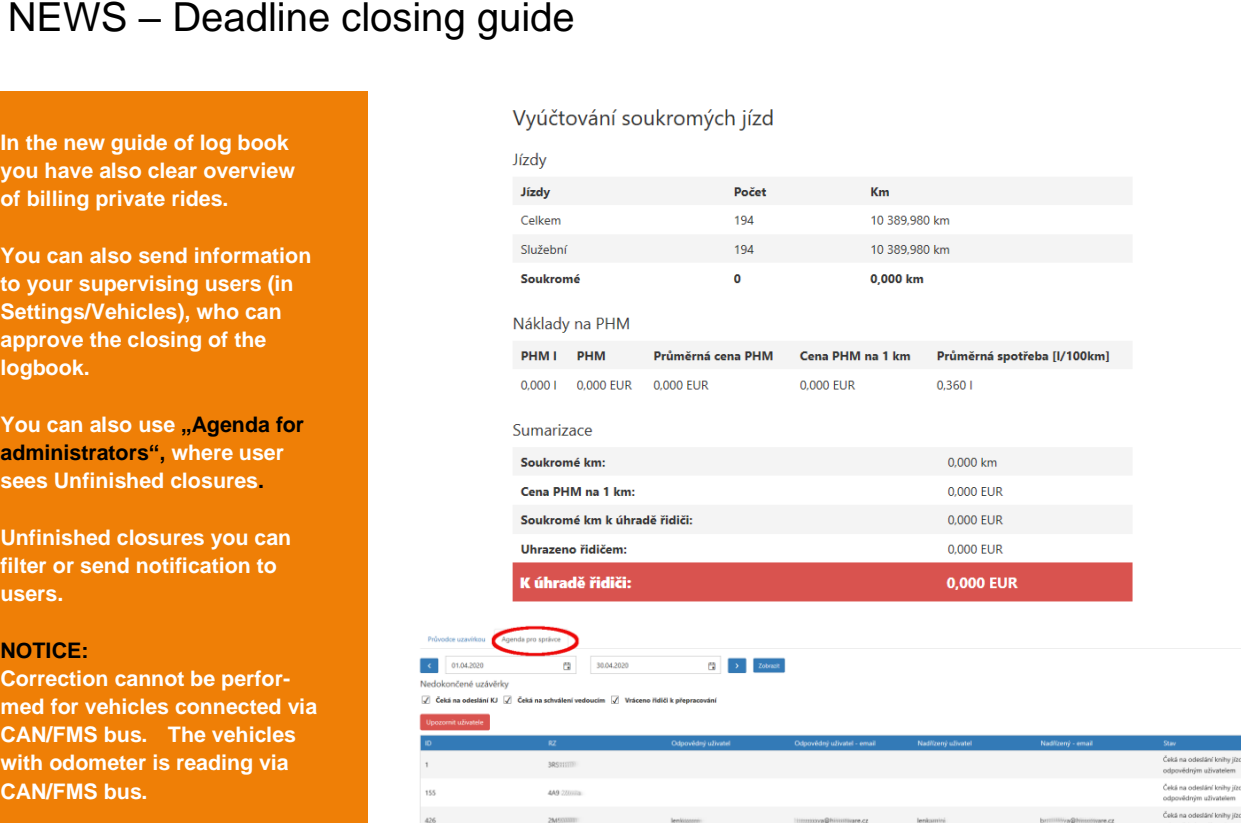

Čeká na odeslání knihy iťzd odpovědným uživatelem

### NOTICE – Turn off/ disable TLS 1.0 and 1.1 on the website

### **Dear Webdispecink users,**

**please note that from 1.6.2020 website www.webdispecink.cz will not support encryption through TLS 1.0 and 1.1 cryptographic protocols. These methods of secure communication are used in old versions of operating systems and may appear in non-updated Internet browsers.**

**If your browser is outdated then website www.webdispecink.cz will not be available from 1.6. 2020. Please, keep your browser up to date.**

**Devices with latest versions of operating systems and Internet browsers work with latest security protocols.**

**If you have any questions regarding this matter please do not hasitate to contact us, e-mail [Webdispecink.tlm@eu](mailto:Webdispecink.tlm@eurowag.com)[rowag.com](mailto:Webdispecink.tlm@eurowag.com)**

**or call +420 233 555 111. Thank you for your understanding.**

**Webdispecink team**

# NOTICE – Turn off/ disable TLS 1.0 and 1.1 on the API Webdispecink

### **Dear customers, dear partners,**

**on the 31.10.2020 on the API Webdispecink will not support encryption through TLS 1.0 and 1.1 cryptographic protocols.**

**These methods of secure communication are used in old versions of operating systems and in the future means security risk.** 

**Secure communication TLS 1.2 is still supported and we recommend switching to it.**

**Please, inform your suppliers of internal and external applications about this change, who will connect to the API of the Webdispatching system for you. Links to systems that do not comply with this change will be inoperative by the specified date.**

**If you have any questions regarding this matter please do not hasitate to contact us, e-mail [webdispecink.tlm@eurowag.com](mailto:webdispecink.tlm@eurowag.com) or call +420 233 555 111. Thank you for your un-derstanding.**

**Webdispecink team**

# NOTICE – All training will be online

### **Dear customers,**

**to protect our health and minimize spread vir Covid-19 all training will be online.** 

**Before training every registered person get e-mail with details.**

**We are moving personal meetings to alternative date or by phone or we can use online tools.** 

**Our company still working,but from home, so although we can cover everything, it will take a bit longer as our access to our sources are limited.** 

**Technical support is still available on the phone num-ber +420 233 555 111.**

**Thank you for your un-derstanding and good health to all!**

**Webdispečink team**

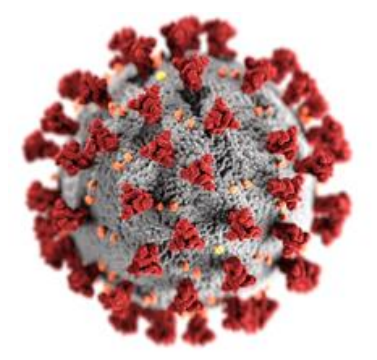

# **CONCLUSION**

**We believe that you have found useful information in this magazine, to make it easier for you to work with Webdispecink application**

**Thank you for being with us.**

# **CONTACTS**

**System provider: PRINCIP a.s. Hvězdova 1689/ 2a 140 00 Praha 4 - Nusle IČ 41690311 DIČ CZ41690311**

**Office hours:**<br>Po - Čt **Po - Čt 07:30 – 16:30 Pá 07:30 – 14:00** **IT Technical support:**

**PRINCIP a.s. – branch Olomouc Ladova 389/10 779 00 Olomouc tel. +420 233 555 111 e-mail webdispecink.tlm@eurowag.com www.webdispecink.cz**

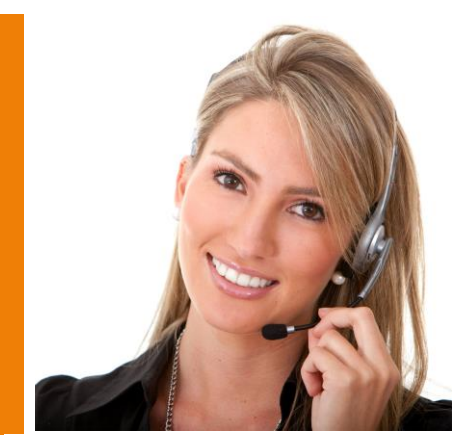